浙江理工大学学报(自然科学版),第33卷,第3期,2015年5月 Journal of Zhejiang Sci-Tech University (Natural Sciences) Vol. 33, No. 3, May 2015

文章编号: 1673-3851 (2015) 03-0382-08

# 室内空气质量监测系统的设计

# 范奥博,铁治欣,吴铭程,刘良桂

(浙江理工大学信息学院,杭州 310018)

摘 要:针对传统室内空气质量监测系统需要人工参与作业、采集环境参数单一及智能化和网络化程度低等问 题,本文设计了一个室内空气质量监测系统。采用嵌入式技术设计室内空气质量采集终端和数据集中器,采集层可 根据用户需要配置一种或多种有毒有害气体监测终端,采用无线传感器网络(WSN)技术,RS-485 与以太网技术相 结合进行数据通信,实现了室内空气质量监测的智能化、网络化和采集环境参数多样化,保证了室内空气质量监测 的实时性、监测数据的可追溯性及室内空气质量报警的即时性。测试结果表明,该系统操作简单,组网方便,监测数 据实时性高,能够满足分布式环境中室内空气质量监测的需求。

关键词: 嵌入式系统; ZigBee; WSN; 空气质量监测; 环境污染; 智能化 中图分类号:  $TSX851$  文献标志码:  $A$ 

## ( 引 言

现代人平均有 80%~90%的时间在室内度过, 确切的测定证实室内空气中的污染物浓度要高于室 外 2~5 倍[1],由于人们对于生存环境,尤其是室内 生产环境和生活环境的要求不断提高,室内空气质 量(indoor air quality, IAQ)问题已引起相关学科领 域学者与专家的广泛重视和关注[2]。赵冰若等[3]、 万松峰[4]和褚超群等[5]设计了室内有害气体监测、 报警检测设备和系统,这些系统进行空气质量检测 时需要人工作业,采集环境参数单一,也不能实时在 线监测,并且受外界环境影响较大;程磊等<sup>[6]</sup>和赵伟  $\mathfrak{F}^{[7]}$ 研究基于 ZigBee 技术与 ARM 平台的室内环 境监测系统的设计,提供了设计室内环境监测系统 可行性方法;Vincenzo 等[8]选择低成本的基于锡氧 化物半导体传感器,设计出一种应用于保健中心的 智能分布式室内空气质量监测系统,但由于半导体 传感器的选择性差和稳定性不理想[9],影响系统检 测效果。Gi等[10]提出了一套用于监测地铁站内空气 质量的环境监测系统,采用现场总线 LonWorks 与以

太网相结合,实现了数据传输的网络化。

本文设计了一种基于 ARM 的室内空气质量监 测系统(indoor air air monitoring system, IAQMS)。 系统采用嵌入式技术设计采集终端和数据集中器, 采集层可根据用户需要配置一种或多种有毒有害气 体监测终端,采用无线传感器网络(wireless sensor network, WSN)技术与以太网技术相结合,室内空 气质量监测从数据采集层到数据集中层采用无线传 感器网络传输,从数据集中层到数据管理层采用以 太网传输,实现了室内空气质量监测智能化、网络化 和采集环境参数多样化,同时保证了室内空气质量 监测,具有:a)实时性,即每隔一固定时间进行一次 监测,对整个室内的空气质量可以做到实时掌握; b)即时性,即在系统正常工作的情况下,只要某些 监测指标超过警戒极限值,系统就会自动报警,监测 人员就可以做出相应的措施;c)可追溯性,即该系统 自动存储事件和监测数据,可供查询人员追溯到什 么时间、哪种指标超标,哪种有毒有害气体监测终端 出现故障,进而分析原因,而且还实现了室内空气质 量监测智能化、网络化和采集环境参数多样化。

收稿日期,  $2014 - 08 - 26$ 

基金项目: 国家自然科学基金项目(61002016);浙江省自然科学基金项目(LY13F020043);浙江省钱江人才计划项目(2012R10056)

作者简介:范奥博(1988-),男,河南洛阳人,硕士研究生,主要从事嵌入式系统方面的研究。

通信作者: 铁治欣, E-mail: tiezx@zstu. edu. cn

# 1 系统总体设计

基于 ARM 的室内空气质量监测系统架构可以

分为三层:数据采集层(data acquire layer, DAL)、 数据集中层(data concentrate layer, DCL)和数据管 理层(data management laver, DML),如图 1 所示。

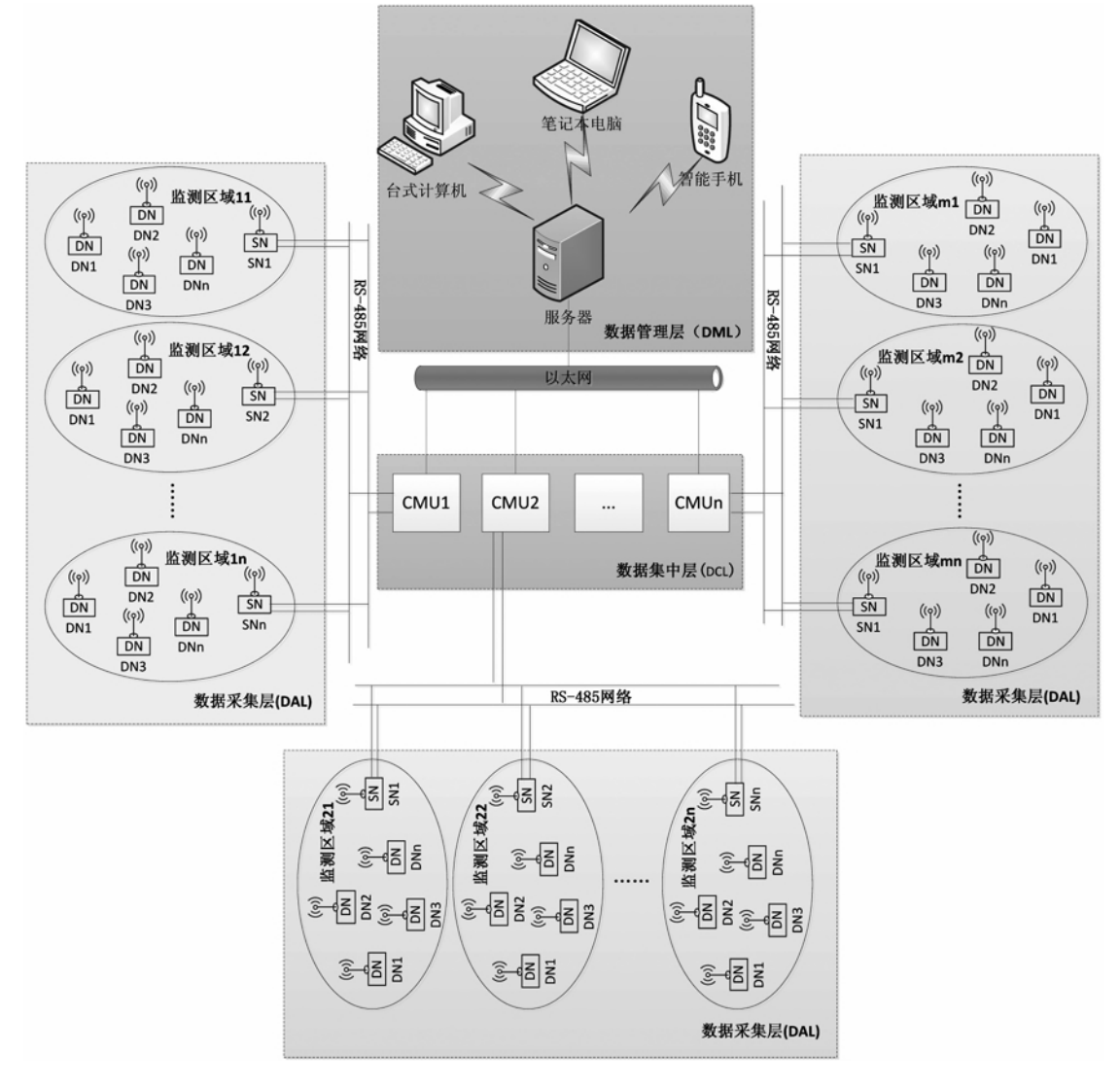

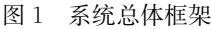

数据采集层由若干个监测区域构成。每个监测 区域内有一个汇聚节点(sensor node, SN)和若干 个室内污染物监测终端(detecting node, DN)组成。 目前国内外普遍关注的室内污染物有一氧化碳、二 氧化碳、甲醛、可吸入颗粒物、二氧化氮、氡等[11],本 系统设计了一氧化碳、二氧化碳、甲醛 3 种室内污染 物监测终端,系统的设计是开放的,对于其它类型的 室内污染物,只要遵照本文的设计思路进行设计相 应的室内污染物监测终端,可以很方便的利用本文 所设计的监测系统对它们进行监测。室内污染物监 测终端的主要功能是实时采集一种或多种室内污染 物的浓度等参数,并通过无线传感器网络将这些参 数实时传送给在其监测区域内的汇聚节点,然后由 汇聚节点将这些数据通过 RS-485 网络传送给数据 集中层(DCL)中与该监测区域对应的数据集中器 (concentrator management unit,  $\text{CMU}$ ) $\,\mathsf{\dot{\mathsf{\mathsf{F}}}\,}_\circ$ 

数据集中层 (DCL) 包含若干数据集中器 (CMU)。每个数据集中器(CMU)既是一个网关, 又是一个数据存贮、展示的终端。数据集中器 (CMU)的主要功能为:a)与多个监测区域中的汇聚 节点(SN)组成 RS-485 网络,通过 RS-485 网络收集 多个监测区域中的监测数据,并将这些数据缓存在 其自带的 flash 存贮器中;b)通过液晶屏实时显示 收集到的监测数据;c)将收集到实时的监测数据通 过以太网传送给数据管理层(DML)中的服务器。

数据管理层(DML)由服务器(包括数据服务

器、WEB服务器等)、客户机(包括台式计算机、笔记 本电脑、智能手机等)构成。服务器的主要功能是永 久存贮、分析监测数据;客户机的主要功能是通过网 络访问、分析、展示这些监测数据。由于篇幅所限, 本文不对数据管理层(DML)进行讨论。

# 2 硬件设计

# 2.1 室内污染物监测终端硬件设计

室内污染物监测终端(DN)有多种类型,本文仅 以甲醛数据采集终端(DN CH2O)为例来介绍室内 污染物监测终端的设计方法。DN CH2O 的硬件结 构如图 2 所示, 主要由甲醛传感器模块、信号调理电 路、主 处 理 器 模 块、ZigBee 模 块、电 源 供 电 模 块 构成。

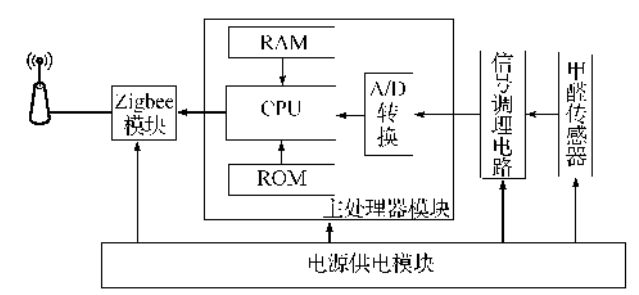

### 图 2 甲醛数据采集终端(DN CH2O)硬件结构

甲醛 传 感 器 选 用 瑞 十 Membrapor 公 司 的 CH2O/C-10 电化学气体传感器,该传感器测量范围 为 0~10 mg/L,分辨率为 0.01 mg/L,具有稳定性 好、精度高、灵敏度高、洗择性强的优点 $[4]$ 。 ZigBee 模块选用基于 TI 公司 CC2530F256 主芯片, 它具有 数据透传、安全性高、灵活性强的特点[12]。主处理 器模块选用 Atmel 公司生产的 ATmega8L 微处理 器,该微处理器片内自带 8路  $10$ bitA/D 转换器、8K Flash 存贮器、1K RAM,具有高速度,低功耗、片内 资源丰富等优点。

甲醛传感器信号调理电路的电路原理图如图 3 所示,甲醛传感器工作时产生一个与甲醛浓度成比 例的微弱电流信号,经过信号调理电路,进行电流/ 电压(I/U)转换,并且将该电信号进行放大和滤波, 转 化 成 易 干 ATmega8L 检 测 的 电 压 信 号。由 LT1078 组成的前置转换放大电路如图 3 中所示, 其中, 输入电压 $(U_i)$ 与输出电压 $(U_{out})$ 之间的关系 为式(1):

 $U_{\text{out}} = (R_{25}/R_{24} + 1) * U_{\text{RFF}} - (R_{25}/R_{24}) * U_{1}$  (1) 其中: $U_{\text{RFF}}$ 为参考电压; $R_{24}$ , $R_{25}$ 为图 3 所示电路中 的电阻 $R_{24}$ , $R_{25}$ 的阻值。

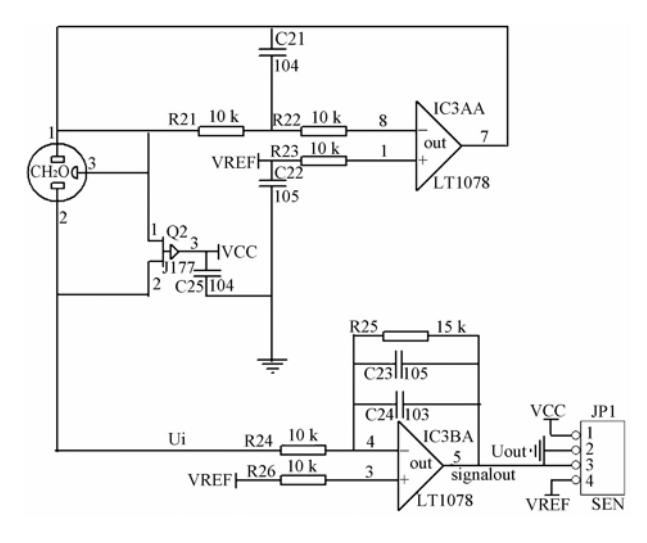

图 3 甲醛传感器信号调理电路原理

### 2.2 数据集中器硬件设计

数据集中器的主要功能为负责定时轮询每个 监测区域内的汇聚节点, 取得监测数据, 对监测数 据进行缓存,实时显示监测数据,并通过以太网与 上位机服务器进行通信,将监测数据传送至上位 机服务器。

数据集中器的硬件结构如图 4 所示, 主要由 MCIMX283 微处理器模块、液晶显示模块和电源模 块组成。数据集中器(CMU)采用 5 V 电源适配器 供电。微处理器模块选用 Freescale 公司基于 ARM9 内核的 MCIMX283 微处理器。该处理器主 频高达 454 MHz, 支持 128 M DDR2 内存、128 M 的 NAND Flash, 支持硬件看门狗, 支持以太网、 UART 等标准通信接口,并且集成有高效的电源管 理单元,最大限度地降低设备的功耗。液晶显示模 块通过 UART1 与处理器模块进行通信,显示环境 监测数据, 液晶屏的分辨率为 800 × 600。将 UART0 扩展成 RS-485 接口,与每个监测区域内 中的汇聚节点(SN)组成 RS-485 网络。数据集中 器通过以太网与数据管理层(DML)中数据服务器 连接,并通过以太网将监测数据传送给数据服 务器。

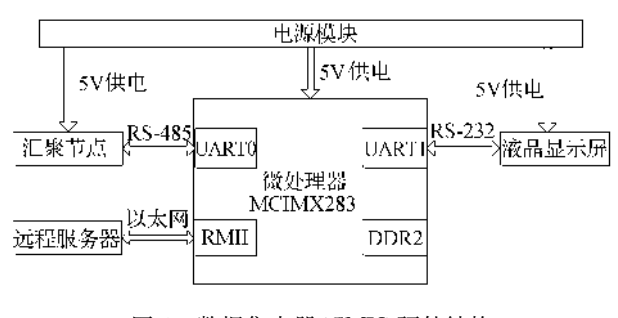

图 4 数据集中器(CMU)硬件结构

# 3 软件设计

3.1 室内污染物监测终端软件设计

室内污染物监测终端(DN)软件的主要功能是 实时采集室内污染物浓度,并通过其所在监测区域 内的汇聚节点将采集到的数据通过 RS-485 网络传 送给数据集中层(DCL)中与该监测区域对应的数据 集中器(CMU)中。

室内污染物监测终端(DN)软件主要有 3 个过 程:主程序、通信中断服务程序、数据采集中断服务 程序,如图 5 所示。

主程序先进行系统初始化,包括系统设置参数 从 Flash 存贮器中调入内存、系统定时器初始化、 A/D 初始化、通信小断开启等,然后进 入一个无限循环, 查看"收到通信报文标志"是否被 置位,若是,对于报文缓冲区中的每一报文,判断其 是否为数据集中器(CMU)发送来的轮询数据报文, 若是,就将当前数据缓冲区中存放的室内污染物浓 度值按通信协议中规定的报文格式组成通信报文, 并发送给数据集中器(CMU)。

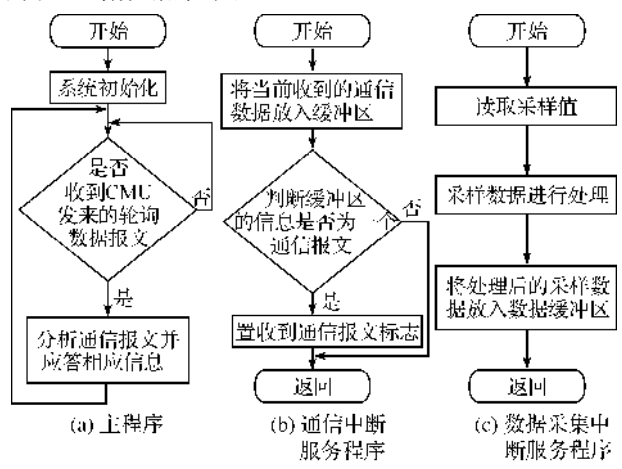

图% 室内污染物监测终端软件流程

通信中断服务程序将当前收到的数据存放入通 信缓冲区中,然后根据通信协议中规定的报文格式判 断当前通信缓冲区中的数据是否为一个通信报文,若 是一个通信报文,则将"收到通信报文标志"置位。

数据采集中断其实是一个定时中断。数据采集 中断服务程序先读取当前 A/D 的采样值,然后对采 样值进行处理,得到室内污染物浓度值,并将室内污 染物浓度值存放入数据缓冲区中,以便主程序读取 并发送给数据集中器(CMU)。

3.2 数据集中器软件设计

3.2.1 功能设计

数据集中器(CMU)软件设计主要包括两大部

分:系统软件移植与应用程序设计。系统软件移植 主要包括基于 ARM9 的 MCIMX283 微处理器中的 Bootloader 程序设计和 Linux2, 6, 35 操作系统移植 及文件系统构建,Sqlite3 数据库移植等。

如图 6 所示, 数据集中器(CMU) 应用程序主要 包括系统初始化(数据通信(数据监测(数据查询(事 件查询、终端管理、参数设置等模块。系统初始化模 块对数据集中器(CMU)进行初始化,包括操作系统 调入、系统参数读入、打开数据库等;数据通信包括 两个部分,一方面与其管理的室内污染物监测终端 通过 Zigbee 进行无线通信,收集室内空气质量监测 数据,另一方面与数据管理层(DML)中的服务器讲 行通信,将收集到室内质量监测数据上传给数据管 理层(DML)中的服务器;数据监测模块显示实时监 测数据;数据查询以图表方式向用户展示历史监测 数据;事件查询模块提供历史事件查询功能,事件包 括室内污染物监测终端重新启动(通信故障及恢复 和室内空气污染物超限报警事件等,通过本功能,用 户可以掌握各个室内污染物监测终端的工作状态; 终端管理模块对各个室内污染物监测终端进行管 理,包括在系统内增加、删除、修改某个室内污染物 监测终端的信息等;参数设置模块用来设置数据集 中器(CMU)的某些可选或配置参数,如通信地 址等。

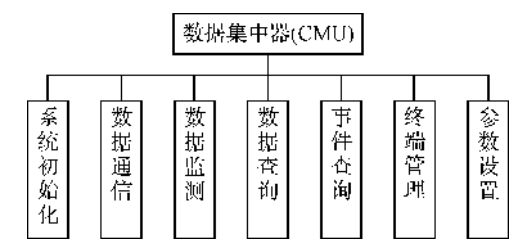

图 6 数据集中器(CMU)应用程序功能模块

3.2.2 数据库设计

本系统采用嵌入式数据库 Sqlite3 作为数据库 管理系统。系统数据库的 E-R 图如图 7 所示, 主要 有6个实体组成,它们分别为:监测位置表、监测终 端表(监测结果表(事件表(事件记录表和系统设置 表等。

监测位置表主要用来记录室内污染物监测终端 所处位置信息)监测终端表主要用来记录室内污染 物监测终端的信息,主要包括基本属性、通信状态和 运行状态等)监测结果表主要用来记录各个室内污 染物监测终端的监测值信息,主要包括监测时间、监 测值和监测值上传标志位等;事件表主要用来记录 各个室内污染物监测终端的事件属性信息,主要包 括信息地址、事件名称、是否需要上报服务器端等; 事件记录表主要用来记录各个室内污染物监测终端 的事件信息,主要包括事件发生时间、信息地址、事 件所属终端编号及事件发送状态等;系统设置表主 要用来记录与系统有关的设置信息,如数据集中器 的基本通信属性和室内污染物的报警极限值等。

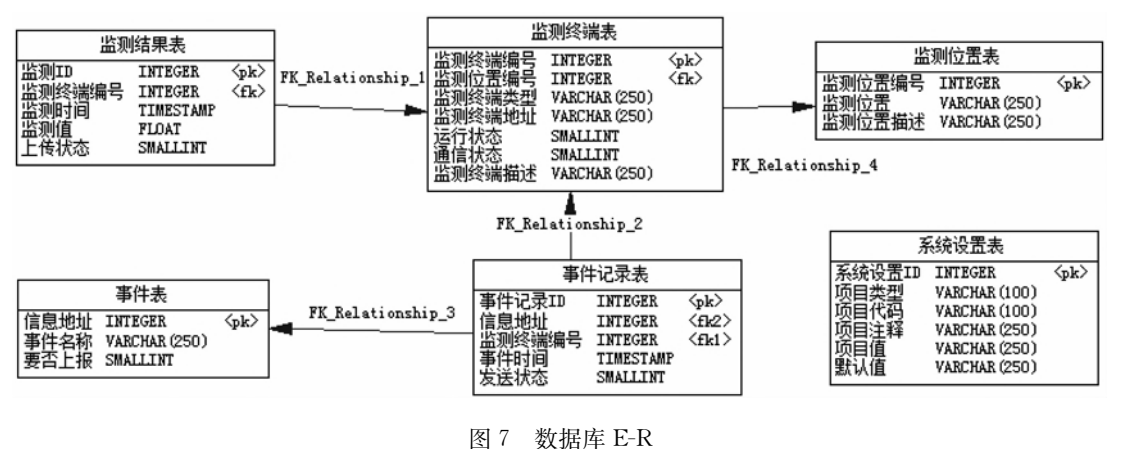

### 3.2.3 界面设计

数据集中器(CMU)软件的部分界面如图 8~ 图 14 所示。界面的设计风格为上部显示界面名称 与当前系统时间,下部为按钮区域,中间部分为内容 显示区域。如图 8 所示为软件主界面,界面中主要 包括5个图形按钮:数据查询、事件查询、实时监测、 参数设置和终端管理,分别对应 5 个主要功能。如 图9所示为点击主界面中的"实时监测"图形按钮后 显示的界面,界面中可以显示多个监测位置的室内 污染物监测的总体情况,即若室内污染物超标,则与 其对应的指示灯显示为红色,若不超标,则显示为绿 色,用户还可以点击指示灯旁边的按钮查看监测位 置的室内污染物的具体情况,如图 10 所示。图 11 显示的为某一天的某种室内污染物的监测曲线,在 该界面中,用户也可以通过界面中的按钮选择查看 时间与监测位置,同时也可以切换查看不同的室内 污染物的监测曲线。图 12~图 14 显示为报警管理 界面,图中极限值参考为 GB/T 1883-2002《室内 空气质量标准》对室内空气环境化学性污染物浓度 的标准值,报警浓度值为各个室内监测物在此刻的

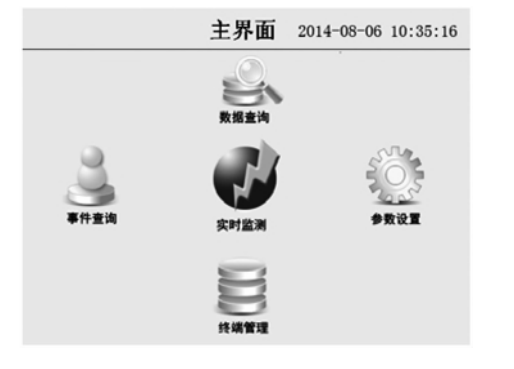

图 8 主界面

实际测量值。在该界面中,用户可以查看在某个监 测位置和某一段时间内的不同监测物的报警类型, 进而判断某个室内污染物的浓度是否超标。

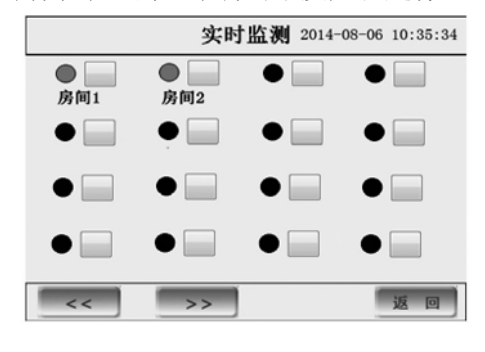

#### 图D 实时监测界面

|           |         | 实时数据显示 2014-08-06 10:36:58 |  |  |  |  |  |
|-----------|---------|----------------------------|--|--|--|--|--|
| 监测位置: 房间1 |         |                            |  |  |  |  |  |
| 监测物       | 浓度(PPM) | 通信状态                       |  |  |  |  |  |
| 甲<br>醛:   | 0.02    | ● 正常                       |  |  |  |  |  |
| 一氧化碳:     | 0.4     | ●正常                        |  |  |  |  |  |
| 二氧化碳:     | $-$     | $-$                        |  |  |  |  |  |
|           |         |                            |  |  |  |  |  |
| <<        | >       | 返<br>回                     |  |  |  |  |  |

图 10 监测数据实时显示界面

|       |         |                |                          |   |                         |    |    |                          |    |    | 历史曲线 2014-08-08 10:48:28 |    |    |
|-------|---------|----------------|--------------------------|---|-------------------------|----|----|--------------------------|----|----|--------------------------|----|----|
|       |         | 监测时间:          | रर                       |   | $2014 - 08 - 06$        |    |    | $\overline{\phantom{1}}$ |    |    | 监测物                      |    |    |
|       |         | 监测位置:          | $\overline{\phantom{a}}$ |   | 房间1                     |    |    | 55                       |    | 甲醛 |                          |    |    |
| 0.05  |         |                |                          |   |                         |    |    |                          |    |    |                          |    |    |
| 0.045 |         |                |                          |   |                         |    |    |                          |    |    |                          |    |    |
| 0.04  |         |                |                          |   |                         |    |    |                          |    |    |                          |    |    |
| 0.035 |         |                |                          |   |                         |    |    |                          |    |    |                          |    |    |
| 0.03  |         |                |                          |   |                         |    |    |                          |    |    |                          |    |    |
| 0.025 |         |                |                          |   |                         |    |    |                          |    |    |                          |    |    |
| 0.02  |         |                |                          |   |                         |    |    |                          |    |    |                          |    |    |
| 0.015 |         |                |                          |   |                         |    |    |                          |    |    |                          |    |    |
| 0.01  |         |                |                          |   |                         |    |    |                          |    |    |                          |    |    |
| 0.005 |         |                |                          |   |                         |    |    |                          |    |    |                          |    |    |
|       | $\circ$ | $\overline{a}$ | $\ddot{a}$               | 6 | $\overline{\mathbf{a}}$ | 10 | 12 | 14                       | 16 | 18 | 20                       | 22 | 24 |
|       |         |                |                          |   |                         |    |    |                          |    |    | 返                        | 回  |    |

图 11 监测数据历史曲线显示界面

102 单位加工用

| 序号           | 视警时间                | 採警共型 | 启测位置 | 启通物名称  | 极限值(PM) | 报警读度值(PPH) |
|--------------|---------------------|------|------|--------|---------|------------|
| 1            | 2014-08-04 08:41:32 | 浓度正常 | 房道1  | 産<br>甲 | 0.11    | 0.01       |
| z            | 2014-00-04 08:36:32 | 浓度超标 | 声调1  | 倻<br>産 | 0.11    | 0.44       |
| $\mathbf{r}$ | 2014-08-04 08:31:32 | 浓度正常 | 房団1  | 甲<br>麆 | 0.11    | 0.01       |
| $\bullet$    | 2014-08-04 08:26:32 | 浓度后标 | 房间1  | 歴<br>甲 | 0.11    | 0.74       |
| s            | 2014-08-04 08:21:32 | 浓度正常 | 房団1  | 甲<br>産 | 0.11    | 0.01       |
| 6            | 2014-08-04 08:11:32 | 浓度超标 | 所谓1  | 甲<br>歴 | 0.11    | 0.12       |

#### 图 12 甲醛报警管理界面

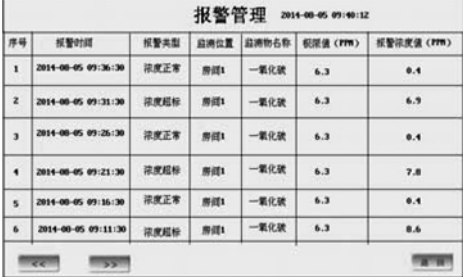

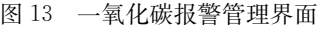

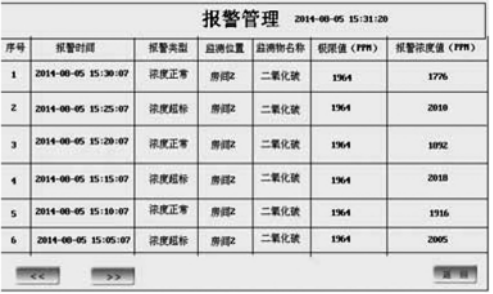

图 14 二氧化碳报警管理界面

# 4 诵信设计

每个监测区域内汇聚节点(SN)与室内污染物 监测终端(DN)间采用 Zigbee 无线网络通信,由汇 聚节点(SN)通过 Zigbee 无线网络进行组网,采用 透明传输方式。数据集中器(CMU)与其管理的各 个监测区域内的汇聚节点(SN)组成 RS-485 网络, 为识别数据集中器 $(CMU)$ 和各个汇聚节点 $(SN)$ , 组网时给它们分配唯一的通信地址。数据集中器 (CMU)与其管理的各个监测区域内的汇聚节点 (SN)采用主-从结构的半双工通信方式,数据集中 器(CMU)为主站, 各个监测区域内的汇聚节点 (SN)为从站;主站逐一轮询从站,收集从站监测数 据;采用"等待-超时-重发"机制,即每一轮轮询时, 主站以一定的周期(如 5 min)按照地址顺序逐一轮 询从站,等待当前轮询的从站应答,若在规定的 Td (如 500 ms)的时间内,主站未收到从站的确认帧或 响应帧,则进行超时处理程序,即主站再次发送原轮 询报文给当前轮询从站,并等待其回复,若在规定的 重传次数(如3次)内,仍没有收到当前轮询从站的 回复,则判定当前轮询从站通信异常,若连续3轮轮 询均未能正确接收到从站的响应,则判定该从站通 信故障,记录该从站通信故障事件。

根据系统实际需求,本系统制定了一套应用层 通信协议,数据集中器(CMU)与其管理的各个监测 区域内的汇聚节点(SN)之间的接收与发送的数据 都需要按照自定义的数据格式来进行封装和解析。 帧数据结构如表 1 所示。

表 1 通信帧数据格式

| 序号 | 域   | 长度   | 作用                                                  |
|----|-----|------|-----------------------------------------------------|
| 1  | 帧头  | 1 字节 | 帧起始标志,固定为 0xFF                                      |
| 2  | 地址码 | 1 字节 | RS-485 通信地址,由用户分配                                   |
| 3  | 命令码 | 1 字节 | 标识报文类型                                              |
| 4  | 帧长度 | 1 字节 | 帧内容的长度,即 N                                          |
| 5  | 帧内容 | N字节  | 帧内容                                                 |
| 6  | 校验码 | 1 字节 | 校验码,从地址码开始到帧内容<br>结束所有字节异或,之后将第8<br>位置 0 后的 7bit 的值 |
| 7  | 帧尾  | 1 字节 | 帧结束标志,固定为 OXFE                                      |

# 5 系统测试

## 5.1 测试设备与组网情况

为验证系统的可行性与有效性,组成如图 15 所 示的简单测试系统。数据集中层(DCL)中有一个数 据集中器(CMU1);数据采集层(DAL)中的室内污 染物监测终端(DN)分布在两个房间内,其中房间 1 中有两个室内污染物监测终端,分别为:一个一氧化 碳监测 终 端 (DN CO) 和 一 个 甲 醛 监 测 终 端 (DN CH2O); 房间 2 中安装一个二氧化碳监测终 端(DN CO2);两个房间中每个房间安装一个无线 网络汇聚节点(SN);无线网络汇聚节点与数据集中 器(CMU1)间通过 RS-485 网络联接。

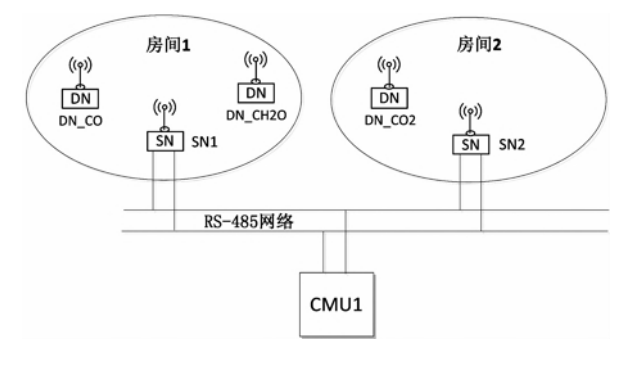

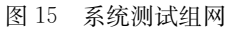

5.2 异常数据测试

在实验室条件下,验证系统正常运行过程中对

异常数据的报警管理功能,首先,准备实验材料,例 如产生甲醛气体(福尔马林溶液挥发)、一氧化碳气 体(大量可燃性塑料的不完全燃烧)、二氧化碳气体 (石灰石与稀盐酸化学反应制取);然后依次对3种 有毒有害气体进行超标报警测试。

5.2.1 甲醛浓度超标报警测试

具体步骤如下所示:a)在烧杯中放入80 mL 的 福尔马林溶液,将甲醛监测终端和烧杯放进玻璃容 器 $(20 \text{ cm} \times 16, 5 \text{ cm} \times 14 \text{ cm})$ 中,马上用盖子将玻璃 容器盖好;b)经过一段时间,打开盖子,同时取出烧  $\mathcal{F}(\mathbf{x};\mathbf{c})$ 重复上述操作 2次。

测试结果如图 12 所示,在玻璃容器中放入烧杯 之后,随着福尔马林溶液的挥发,在一段时间里甲醛 浓度超标,打开玻璃容器的盖子,并且取出烧杯,甲 醛浓度恢复正常。重复上述操作 2 次,实验结果具 有一致性,说明系统甲醛浓度报警功能工作正常。  $5.2.2$  一氧化碳浓度超标报警测试

具体步骤如下所示:a)在铁盒 $(8.5 \text{ cm} \times 8.5 \text{ cm})$  $\times$ 6.5 cm)中放入一定量的可燃性塑料让其隔离空 气燃烧,将一氧化碳监测终端和铁盒放进玻璃容器 (20 cm×16.5 cm×14 cm)中,马上用盖子将玻璃容 器盖好;b)经过一段时间,打开盖子,同时取出铁 盒;c)重复上述操作 2 次。

测试结果如图 13 所示,在玻璃容器中放入铁盒 之后,随着可燃性塑料的不完全燃烧,一氧化碳浓度 超标,打开玻璃容器的盖子,并且取出铁盒,一氧化 碳浓度恢复正常,重复上述操作 2 次,实验结果具有 一致性,说明系统一氧化碳浓度报警功能工作正常。 5.2.3 二氧化碳浓度超标报警测试

具体步骤如下所示:a)用一定量的石灰石和一

定量的稀盐酸来制取二氧化碳,用 250 mL 集气瓶 收集满一瓶二氧化碳气体,将二氧化碳监测终端和 集气瓶放进玻璃容器 $(20 \text{ cm} \times 16, 5 \text{ cm} \times 14 \text{ cm})$ 中, 迅速打开集气瓶磨砂玻璃片,立刻用盖子将玻璃容 器盖好;b)经过一段时间,打开盖子;c)重复上述操 作 2 次。

测试结果如图 14 所示,在放入集气瓶之后,随 着二氧化碳气体迅速的扩散,二氧化碳浓度超标,打 开玻璃容器的盖子,二氧化碳浓度恢复正常,重复上 述操作 2 次,实验结果具有一致性,表明系统二氧化 碳浓度报警功能工作正常。

从上述实验可以看出,系统完成了异常数据的 检测,并实时记录检测数据与报警记录。

5.3 数据传输完整性测试

为验证系统运行稳定性及数据传输完整性, 让如前节所述的各个设备连续运行 48 h, 数据集 中器(CMU1)每隔5 min 轮询一次数据, 理论上每 个监测终端应该上传 576 条监测数据,实际测试 结果数据集中器(CMU1)在测试时间内收到每个 监测终端发送的 576 条监测数据。测试某时刻系 统界面与显示数据如图 8-图 11 所示。各个被测 设备运行稳定,没有发生死机、重新启动和通信异 常现象。

## 5.4 通信测试

前节已经验证了系统能够正常进行通信,本测 试验证系统通信异常时的情况。在如 5.1 节所述的 测试系统正常运行的情况下,设计如表 2 所示测试 方案。在不同的时间段,对系统做如表 2 所示的测 试 10 次,每次测试均可以得到预期的测试结果,说 明系统通信具有鲁棒性。

表 2 诵信测试方案

| 步骤                   | 测试描述                          | 测试预期结果                                |  |  |  |
|----------------------|-------------------------------|---------------------------------------|--|--|--|
|                      | 将 CMU1 与 SN1 间的 RS-485 通信线路断开 | CMU1 实时数据显示界面中 DN_CO 和 DN_CH2O 的通信状态灯 |  |  |  |
|                      |                               | 显示为红色,两个监测终端对应的数据不刷新。                 |  |  |  |
| 2                    | 恢复 CMU1 与 SN1 间的 RS-485 通信线路  | CMU1 实时数据显示界面中 DN_CO 和 DN_CH2O 的通信状态灯 |  |  |  |
|                      |                               | 显示为绿色,两个监测终端对应的数据每 5 min 刷新一次。        |  |  |  |
| 3                    | 将 CMU1 与 SN2 间的 RS-485 通信线路断开 | CMU1 实时数据显示界面中 DN_CO2 的通信状态灯显示为红色,    |  |  |  |
|                      |                               | 监测终端 DN_CO2 对应的数据不刷新。                 |  |  |  |
| 4                    | 恢复 CMU1 与 SN2 间的 RS-485 通信线路  | CMU1 实时数据显示界面中 DN_CO2 的通信状态灯显示为绿色,    |  |  |  |
|                      |                               | DN_CO2 对应的数据每 5 min 刷新一次。             |  |  |  |
| 关闭 DN CH2O 的电源<br>5. |                               | CMU1 实时数据显示界面 DN_CH2O 的通信状态灯显示为红色,    |  |  |  |
|                      |                               | DN_CH2O 对应的数据不刷新。                     |  |  |  |
| 6                    |                               | CMU1 实时数据显示界面 DN_CH2O 的通信状态灯显示为绿色,    |  |  |  |
|                      | 恢复 DN_CH2O 的电源                | DN_CH2O 对应的数据每 5 min 刷新一次。            |  |  |  |

# 6 结束语

本文将嵌入式技术、数字传感器技术, ZigBee 技术等相关技术结合,设计了一个室内空气质量监 测系统,解决了现有环境监测系统需要人工作业和 采集环境参数单一的问题,并能够准确、实时的采集 和传输室内空气质量监测数据,实现了室内空气质 量监测的智能化、网络化和采集环境参数多样化,保 证了室内空气质量监测的实时性、监测数据的可追 溯性及室内空气质量报警的即时性。本系统不仅可 以应用于服务性场所,如学校、医院、地铁、办公场 所、宾馆、商场、刚装修过的建筑物等,而且可以应用 于生产场所,如化学化工厂的生产车间、木料加工 场、油漆生产车间等,对室内空气质量的评价和安全 管理方面具有重要的意义,将有广泛的应用前景。

# 参考文献:

- [1] The State Environmental Protection Dept. USA. EPA's indoor air quality (IAQ) home page  $\lceil$  EB/OL].  $\lceil$  2001-10-01]. http:  $//www. epa. gov/iaq.$
- [2] 李启东. 室内空气污染研究之进展[J]. 上海环境科学,  $2001, 20(10)$ : 463-466.
- [3] 赵冰若, 朱瑞祥, 冯春生, 等. 室内有害气体远程报警 系统设计[J]. 微计算机信息, 2009, 25(4/2): 24-26.
- [4] 万松峰. 基于 ARM & Linux 的手持式室内甲醛气体检 测设备设计「J]. 西华大学学报, 2013, 32(2): 88-90.
- [5] 褚超群, 陈 松, 刘志杰. 基于 MSP430 的一氧化碳报 警系统设计「J]. 中国科技信息, 2014(1): 110-111.
- $[6]$ 程 磊, 李秋红, 袁 腾, 等. 基于 ZigBee 与 ARM 的 室内环境监测系统的设计「J]. 电源技术, 2013, 37(9):  $1655 - 1675.$
- $[7]$  赵 伟, 韦永斌. 基于 ZigBee 技术的室内环境监控系统 的设计[J]. 技术与应用, 2013, 14(9): 62-64.
- $[8]$  Vincenzo D L, Alberto A, Martines C, et al. Air quality control for health care centres. The application of an intelligent distributed system  $\lbrack C]//IEEE$  Workshop on Environmental, Energy, and Structural Monitoring Systems, Crema, 2009, 27-30.
- [9] 中国环保网产品中心, 半导体传感器和电化学传感器的  $\boxtimes \frac{1}{2}$  FEB/OL]. [2013-10-21]. http: //www. fusens. com/? article-650. html.
- $\lceil 10 \rceil$  Gi H C, Gi S C. Design of service system framework for web-based monitoring and control ofindoor air quality (IAAQ) in subway stations  $\left[ \begin{array}{c} C \end{array} \right]//IEEE$ Conference on New Trends in Infromation and Service Science, Beijing, China, 2009: 659-663.
- [11] 彭玉丹. 空气环境甲醛污染的数值模拟和风险评价 [D]. 天津: 天津大学, 2010: 42-43.
- $[12]$  蔡增增. 基于无线传感器网络的交通采集系统 $[D]$ . 重 庆: 重庆大学, 2012: 26-27.

# Design of Indoor Air Quality Monitoring System

 $FAN Ao-bo$ , TIE Zhi-xin, WU Ming-cheng, LIU Liang-gui (School of Information Science and Technology, Zhejiang Sci-Tech University, Hangzhou 310018, China)

Abstract: The conventional indoor air quality monitoring system has disadvantages, such as manual work, single environmental parameters collected, and low level of intelligence and networking. In allusion to these problems, an indoor air quality monitoring system is designed in this paper. The embedded technology is used to design indoor air quality acquisition terminal and data concentrator. The acquisition layer can be equipped with one or multiple hazardous gas monitoring terminal as needed by users. The wireless sensor networks (WSN) technology, the  $RS-485$ , and the Ethernet technology are combined for data communication. This achieves intelligence and networking of indoor air quality monitoring as well as diversity of environmental parameters, and guarantees instantaneity of indoor air quality monitoring, traceability of monitoring data and instantaneity of indoor air quality warning. The test proves that the system has features of simple operation, easy networking and real-time data monitoring and can meet the requirements of indoor air quality monitoring in a distributed environment.

Key words: embedded system; ZigBee; WSN; air quality monitoring; environmental pollution; intelligence

(责任编辑:陈和榜)